## **Unit I: Introduction to Technology**

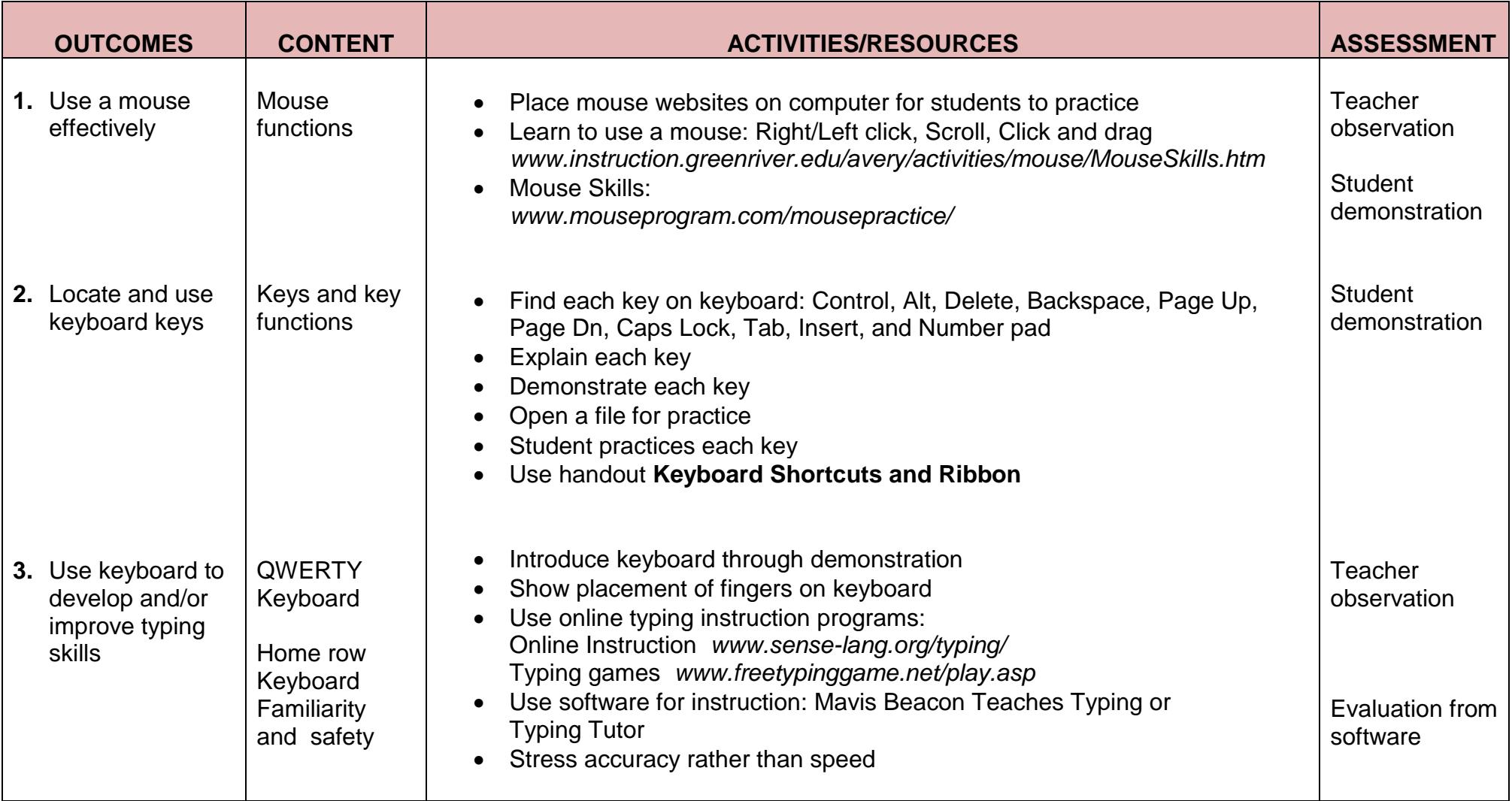

## **Unit I: Introduction to Technology**

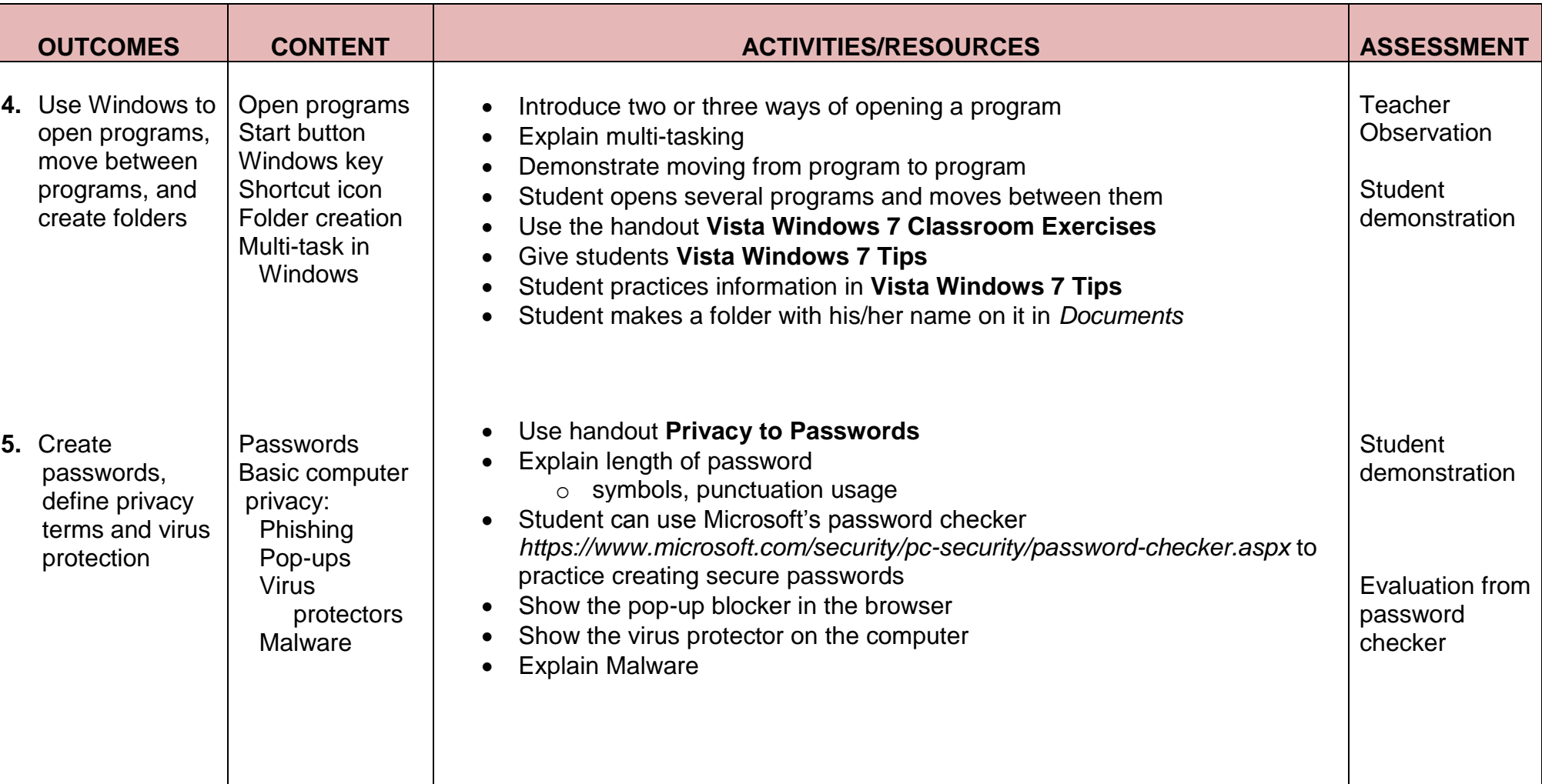

## **Unit I: Introduction to Technology**

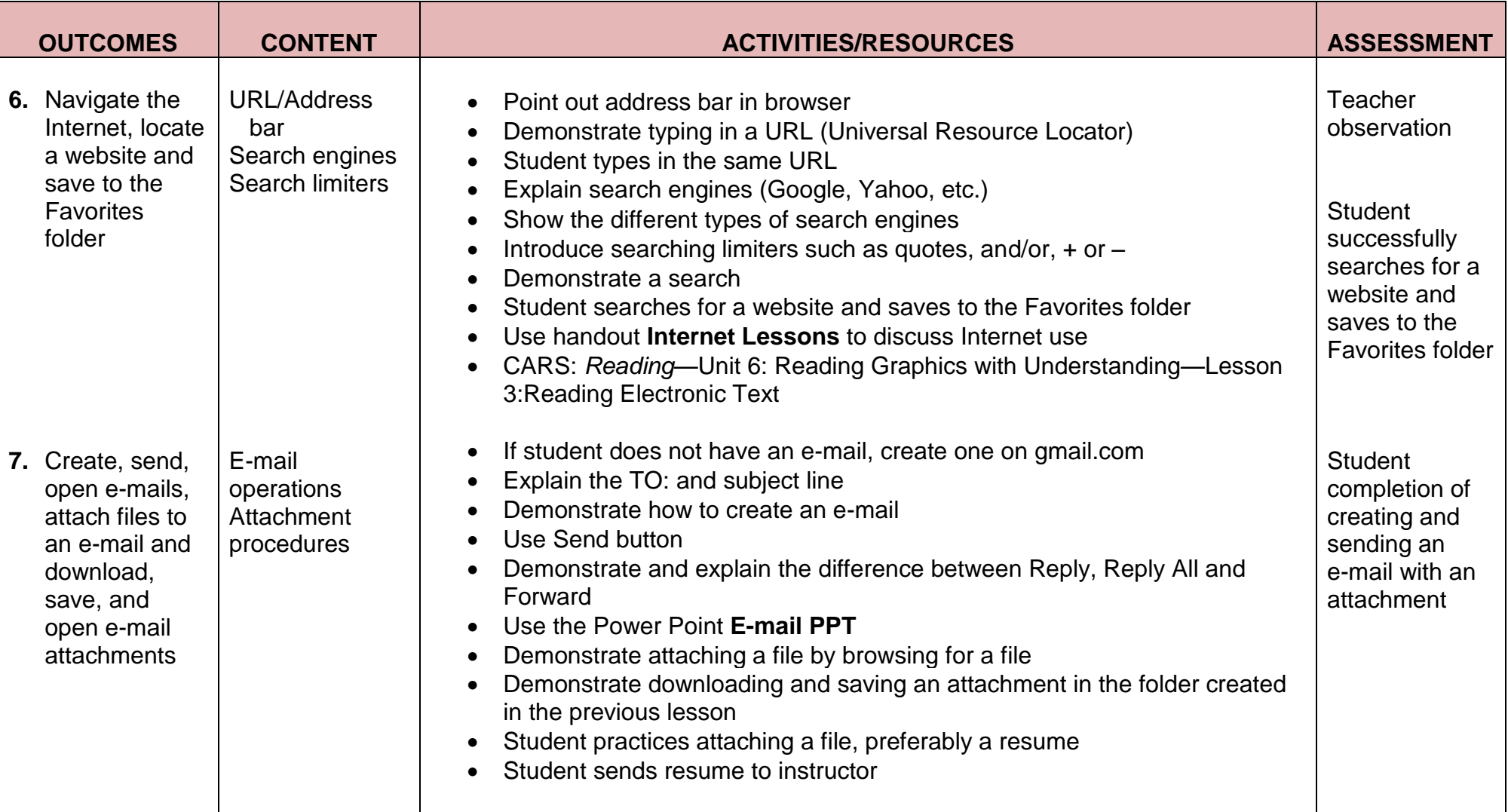

## **Unit I: Introduction to Technology**

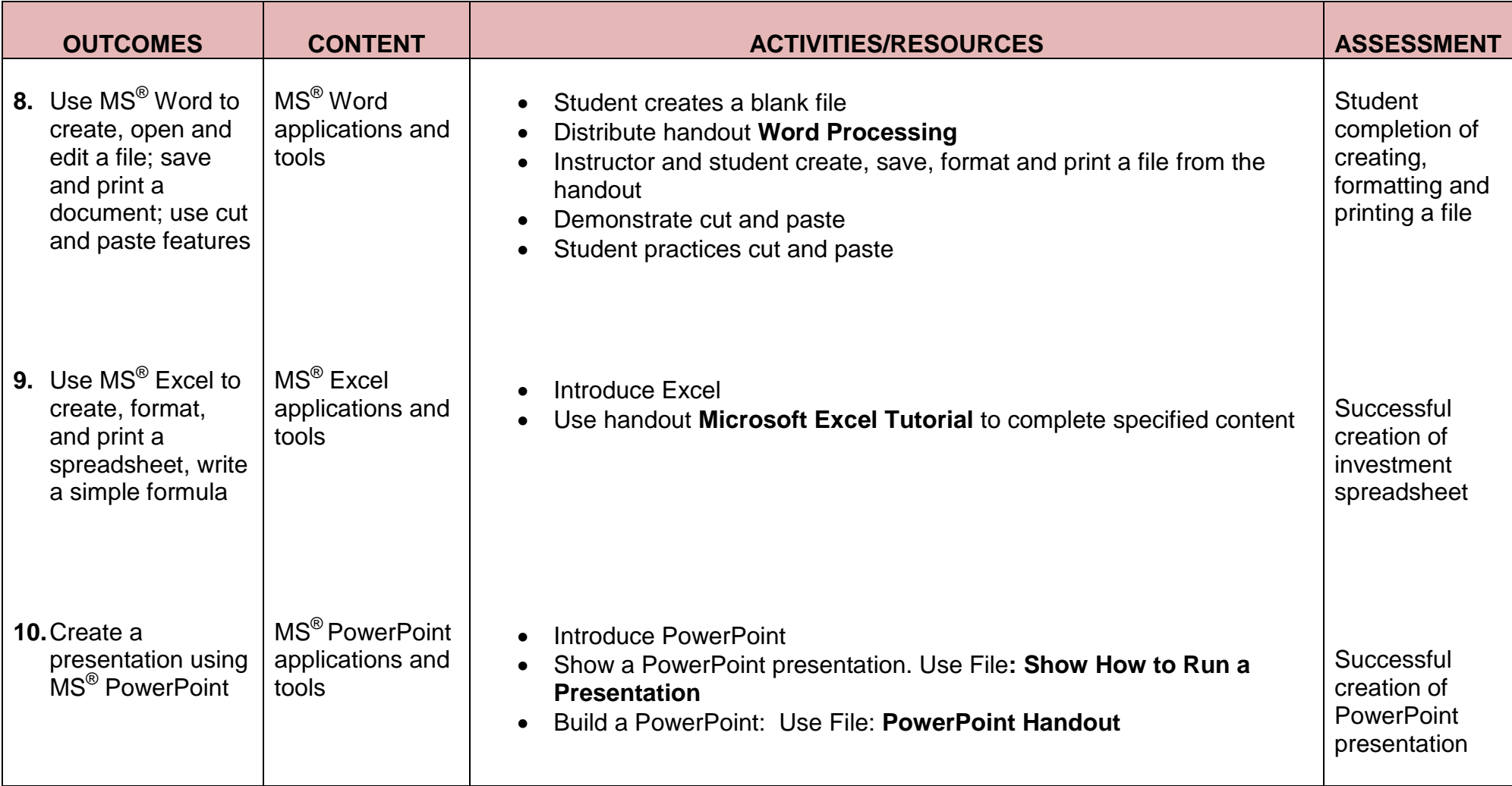

## **Unit I: Introduction to Technology**

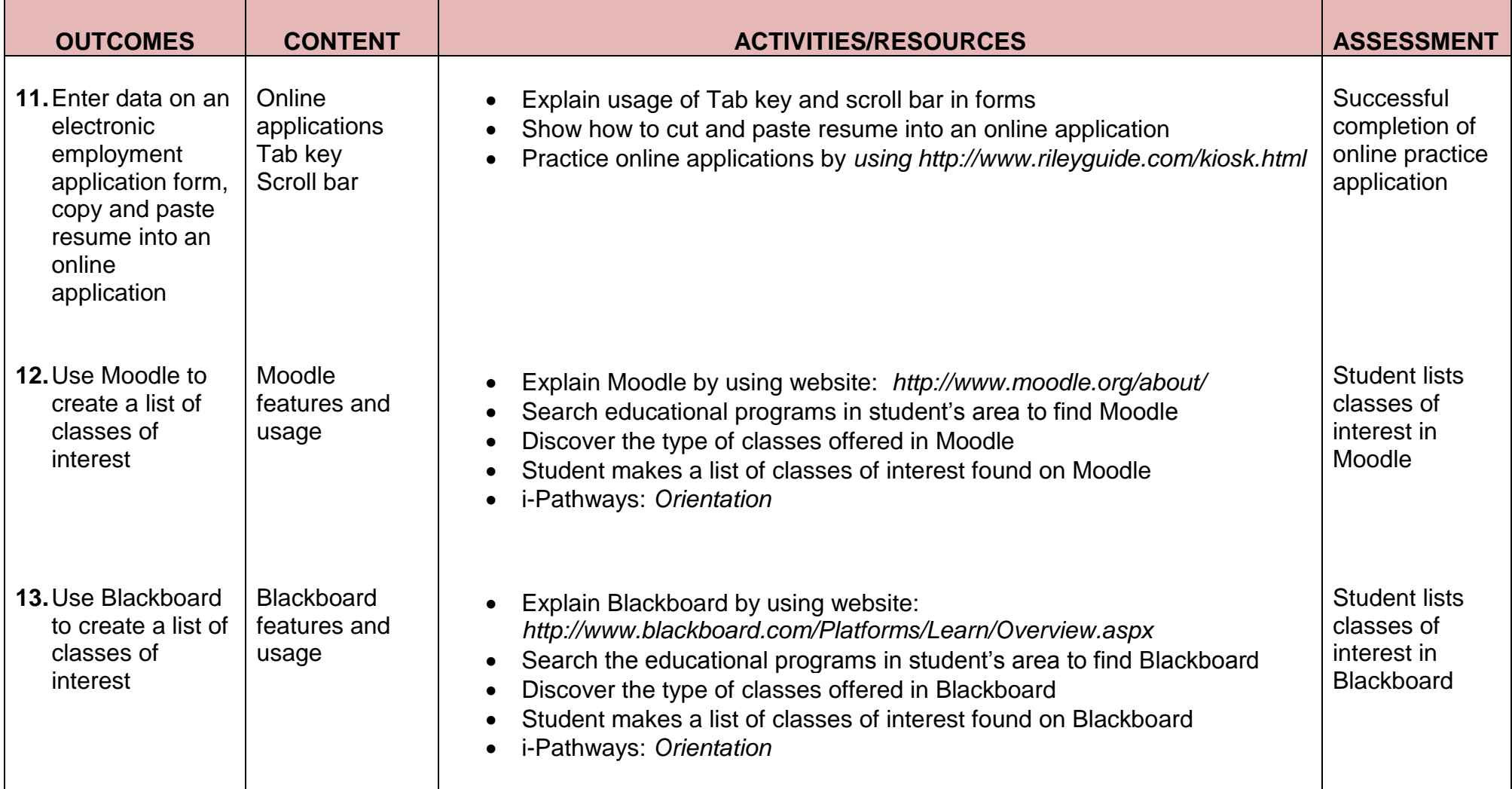

## **Unit I: Introduction to Technology**

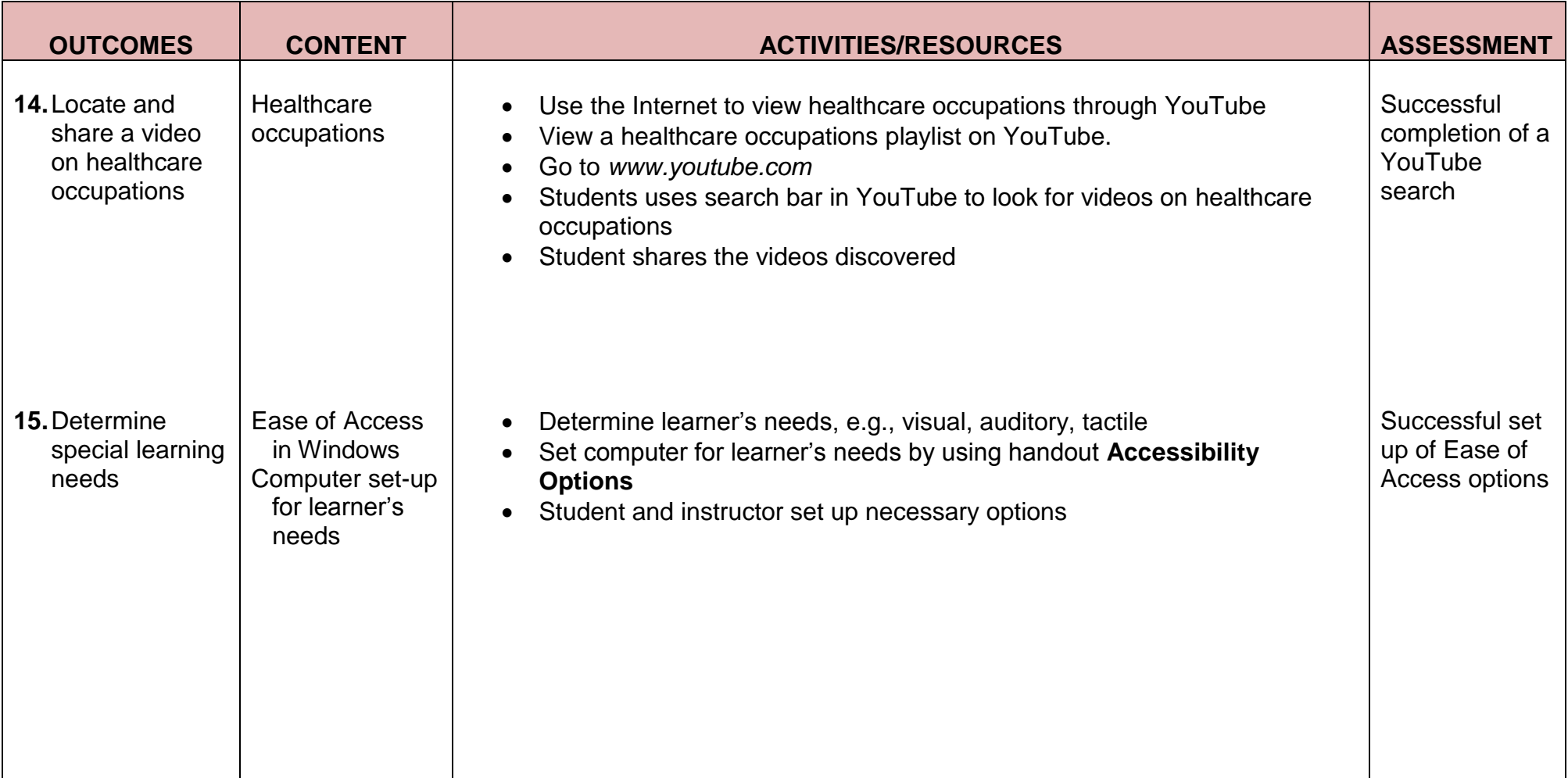

## **Unit II: Computer Applications for Transitioning Students**

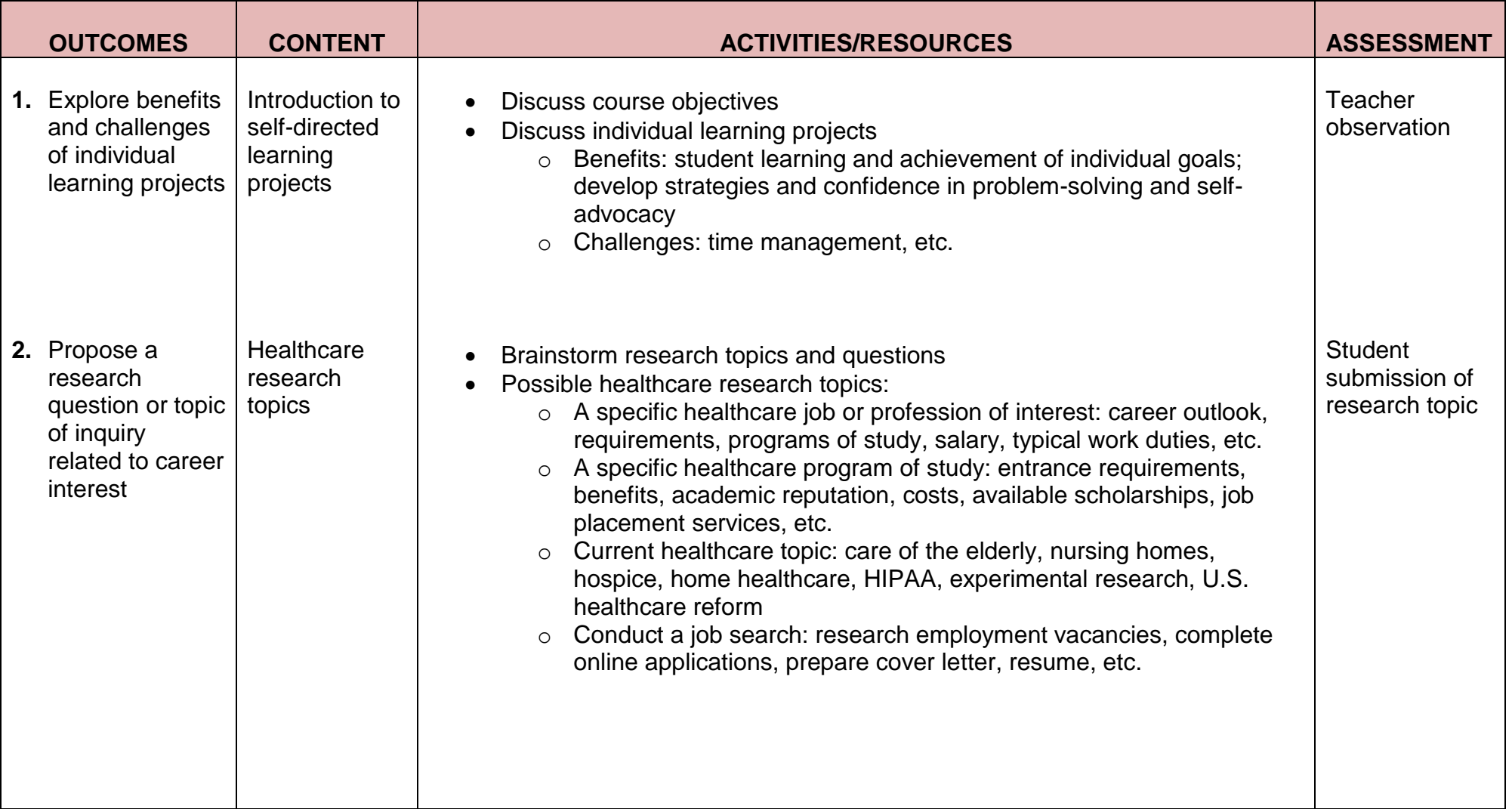

## **Unit II: Computer Applications for Transitioning Students**

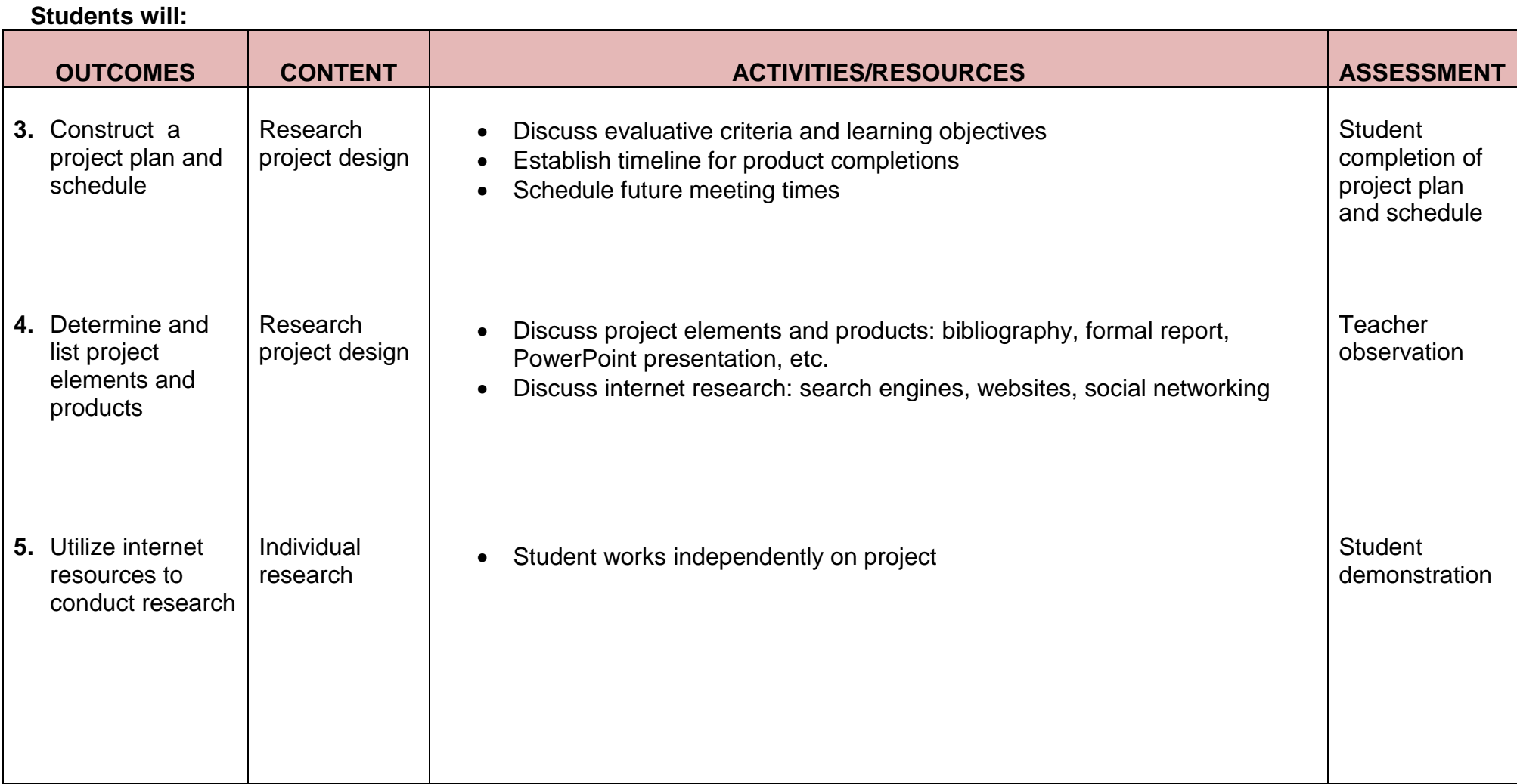

## **Unit II: Computer Applications for Transitioning Students**

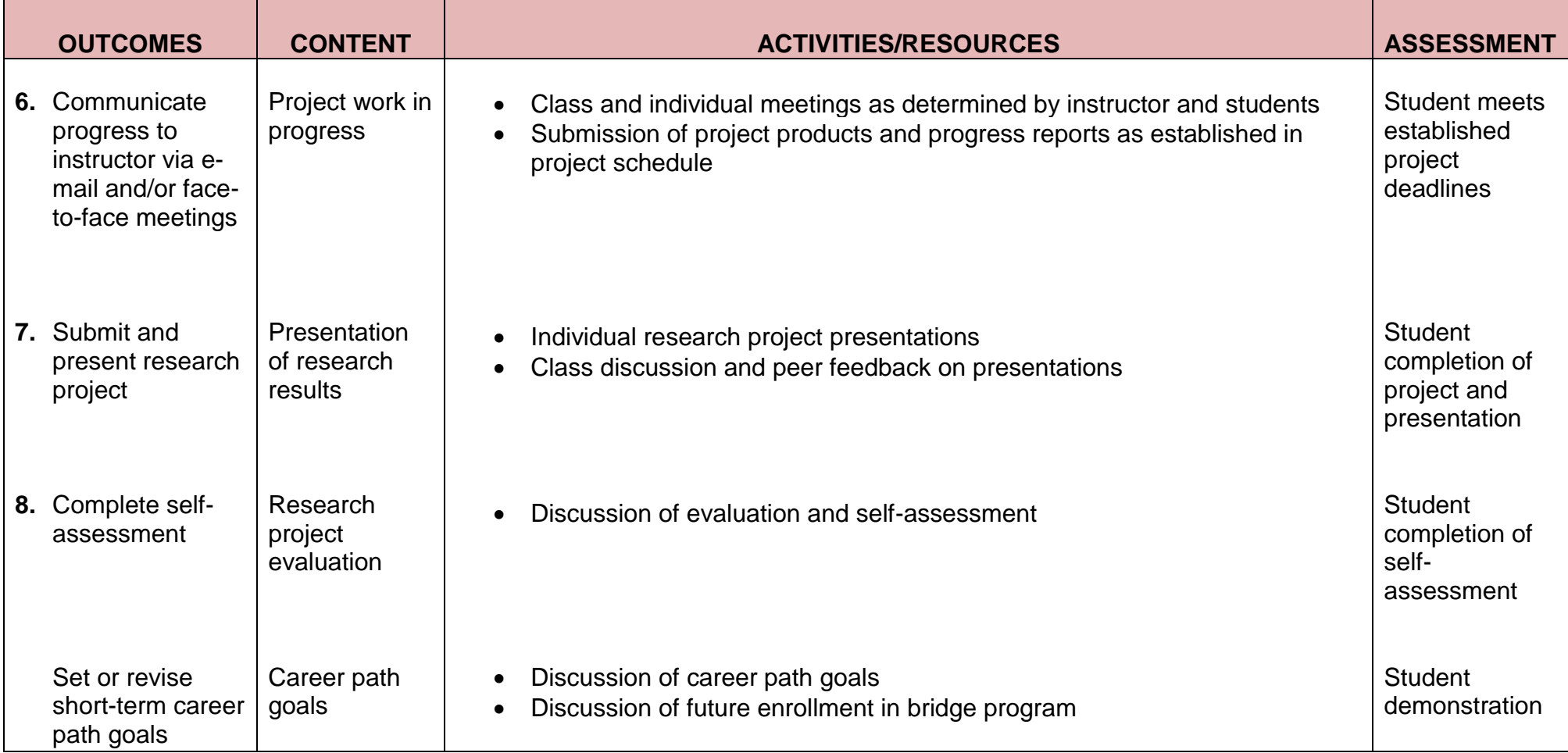